### Электроника и микропроцессорная техника Курсовая работа, 6-й семестр, поток РЛ-2

Разработать электронное устройство, формирующее импульсы управления модулятором добротности твердотельного лазера в составе лазерного дальномера

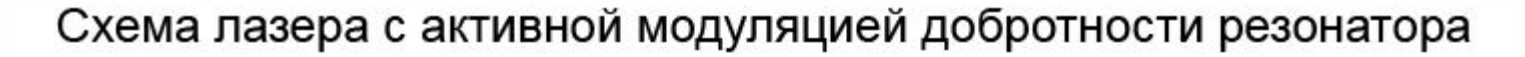

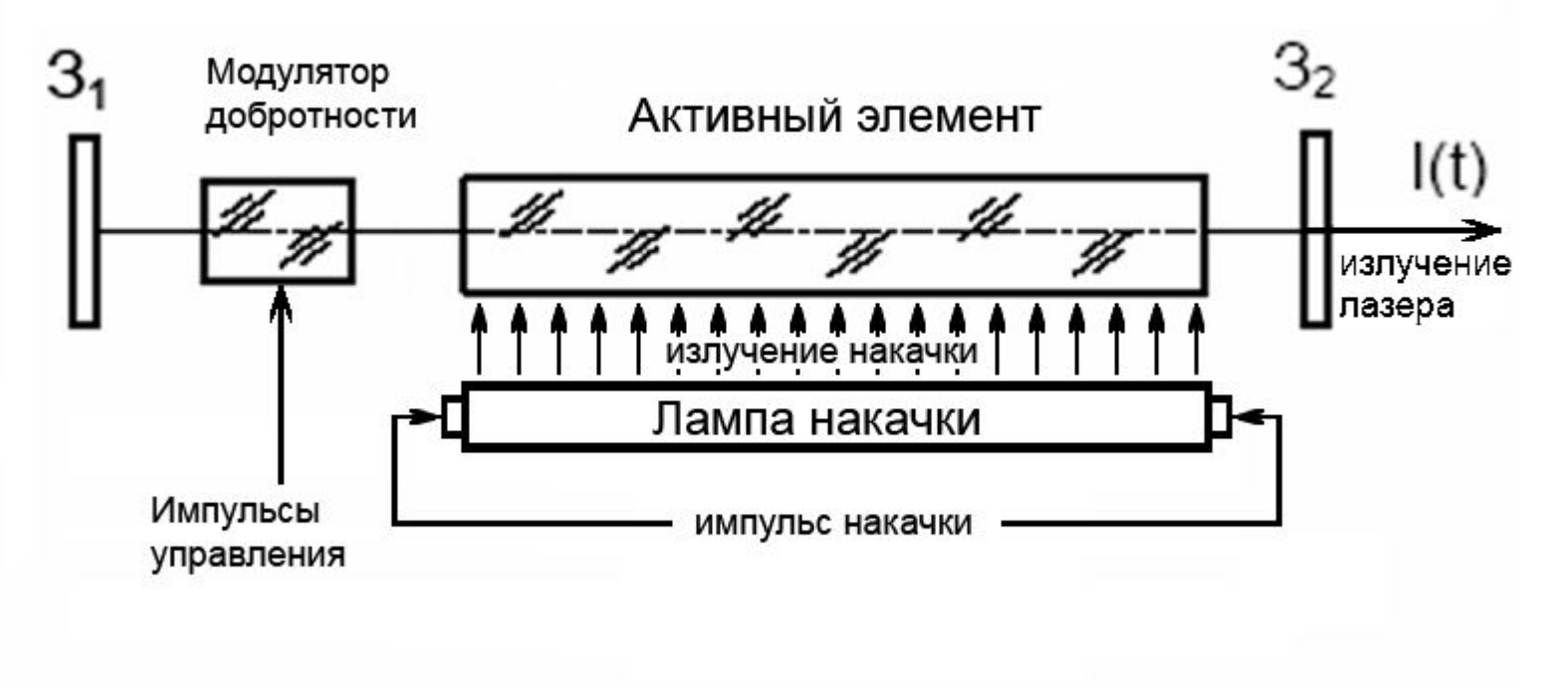

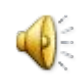

# Импульсный лабораторный лазер

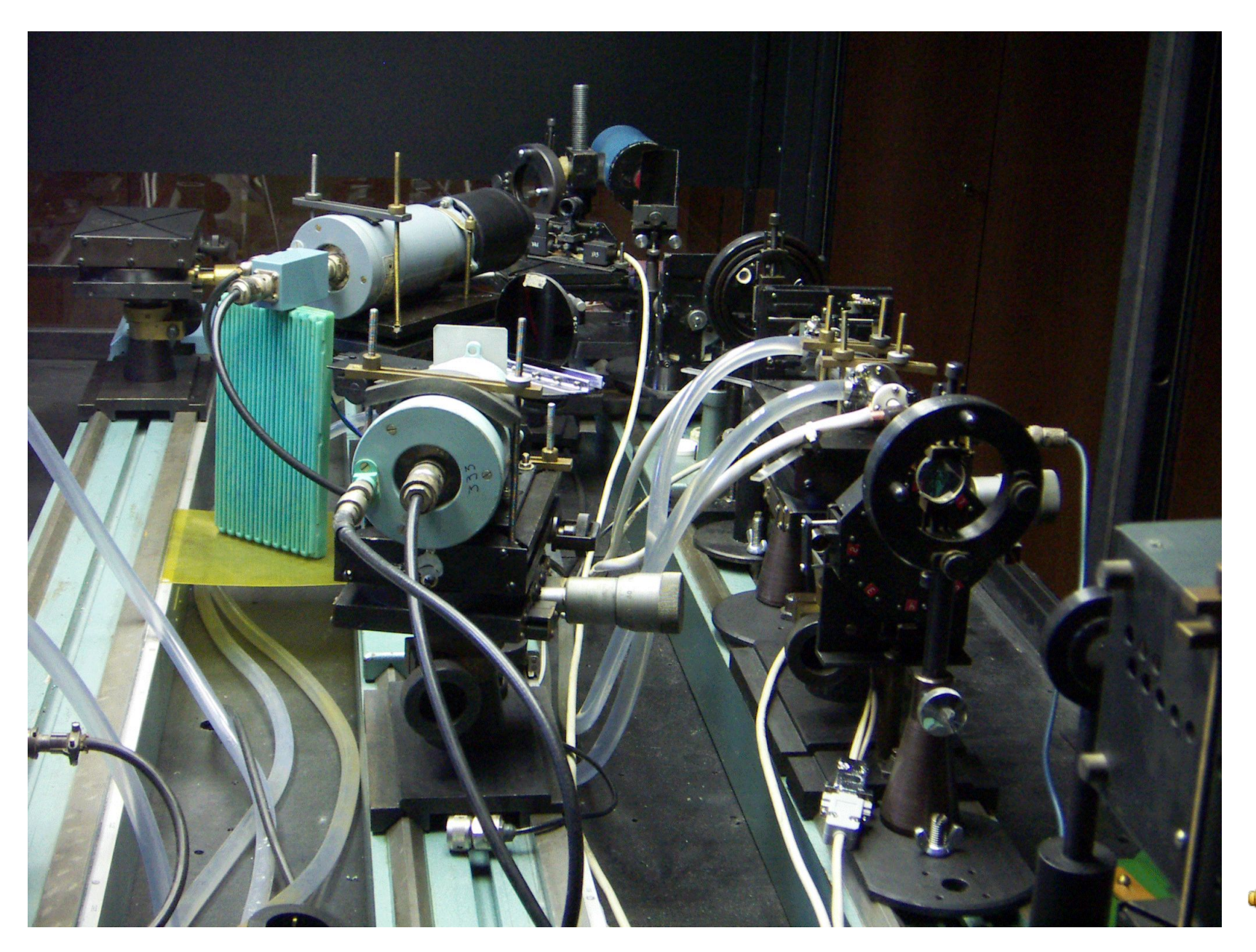

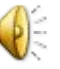

## Сигналы

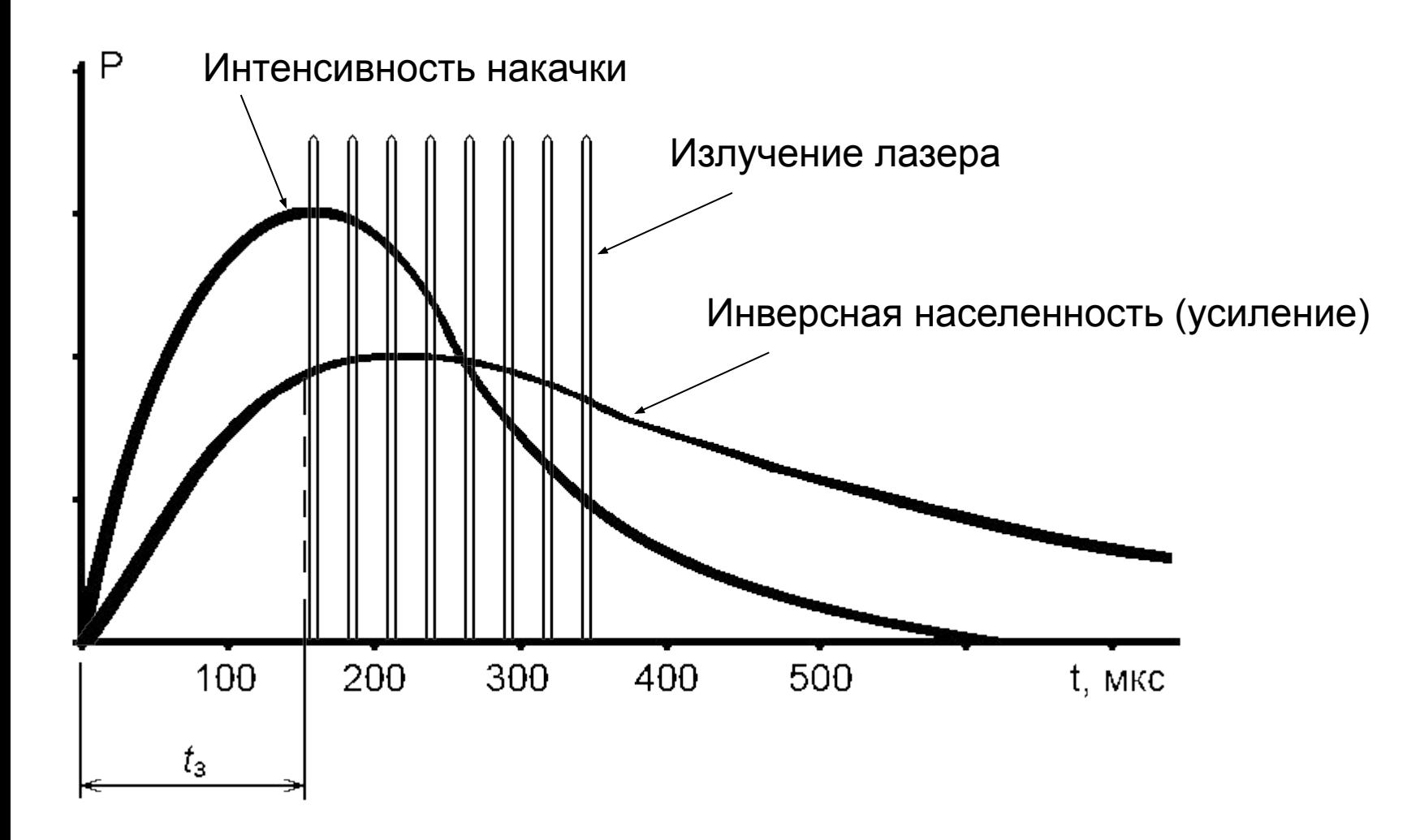

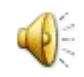

# Сигналы

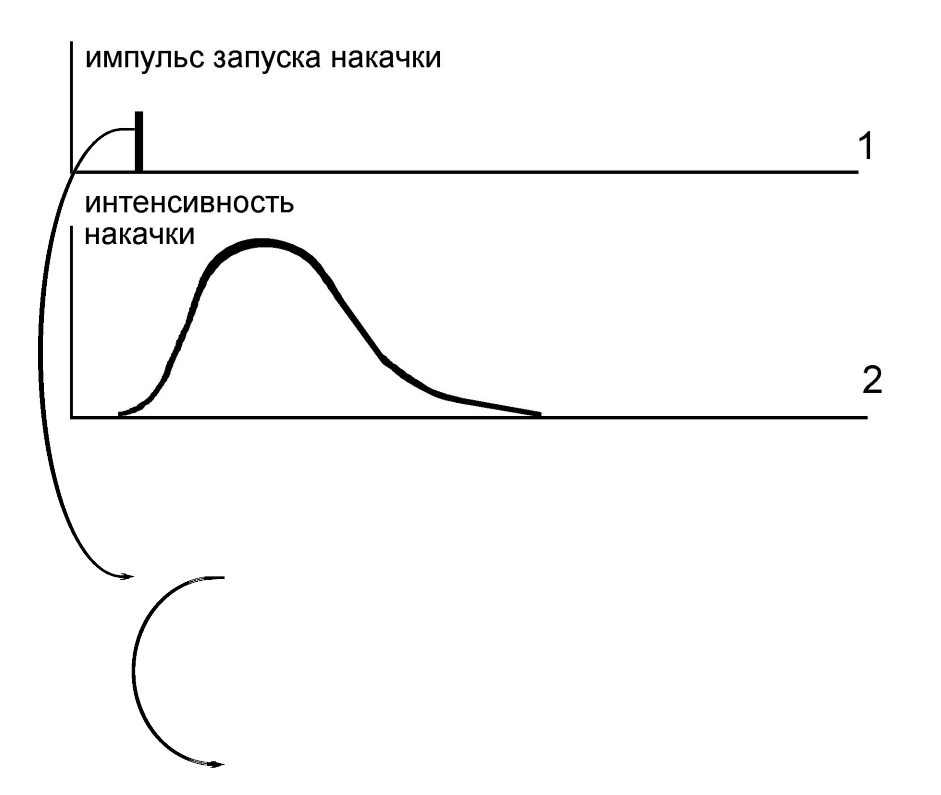

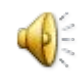

«Классический» вариант решения

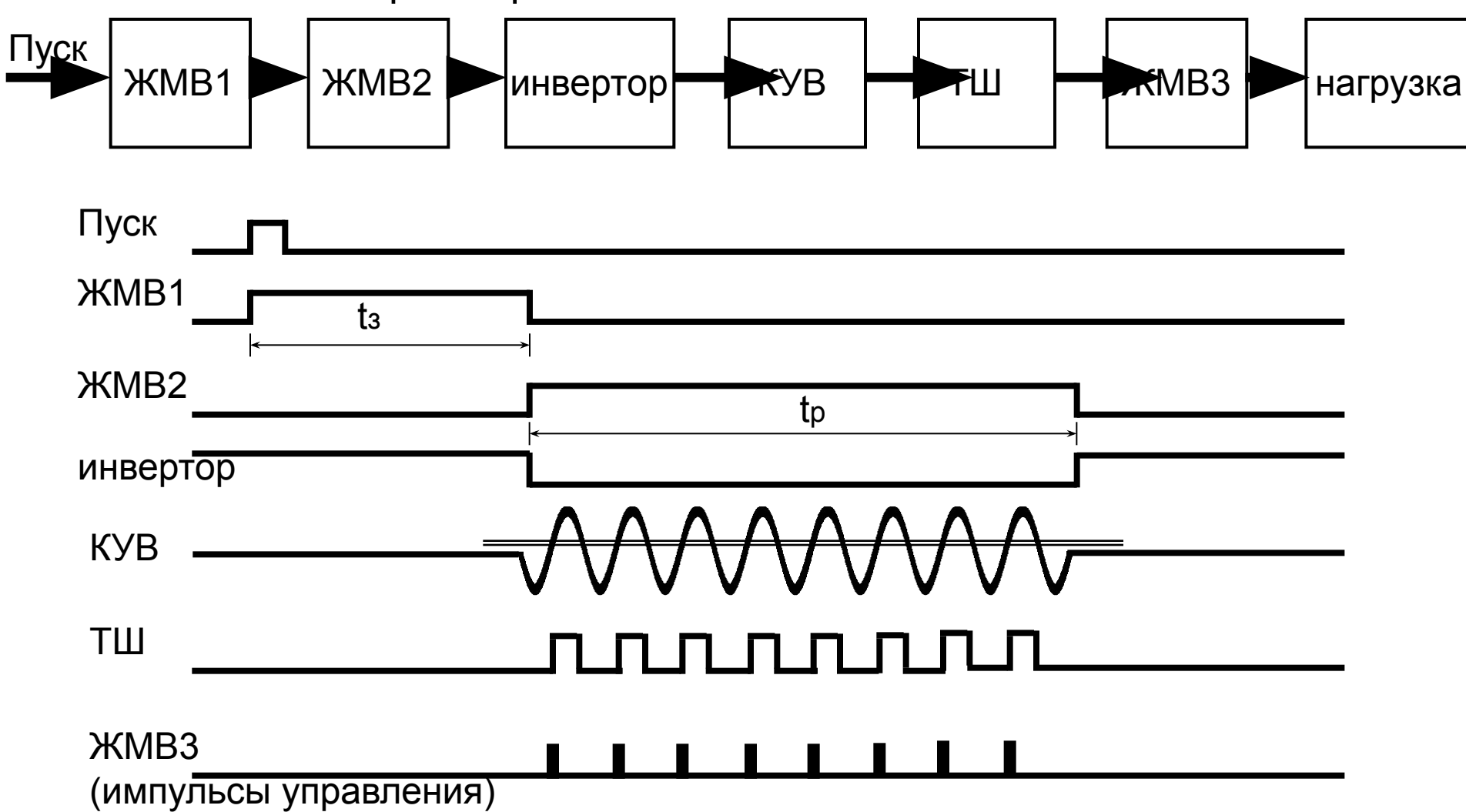

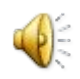

#### Временные диаграммы

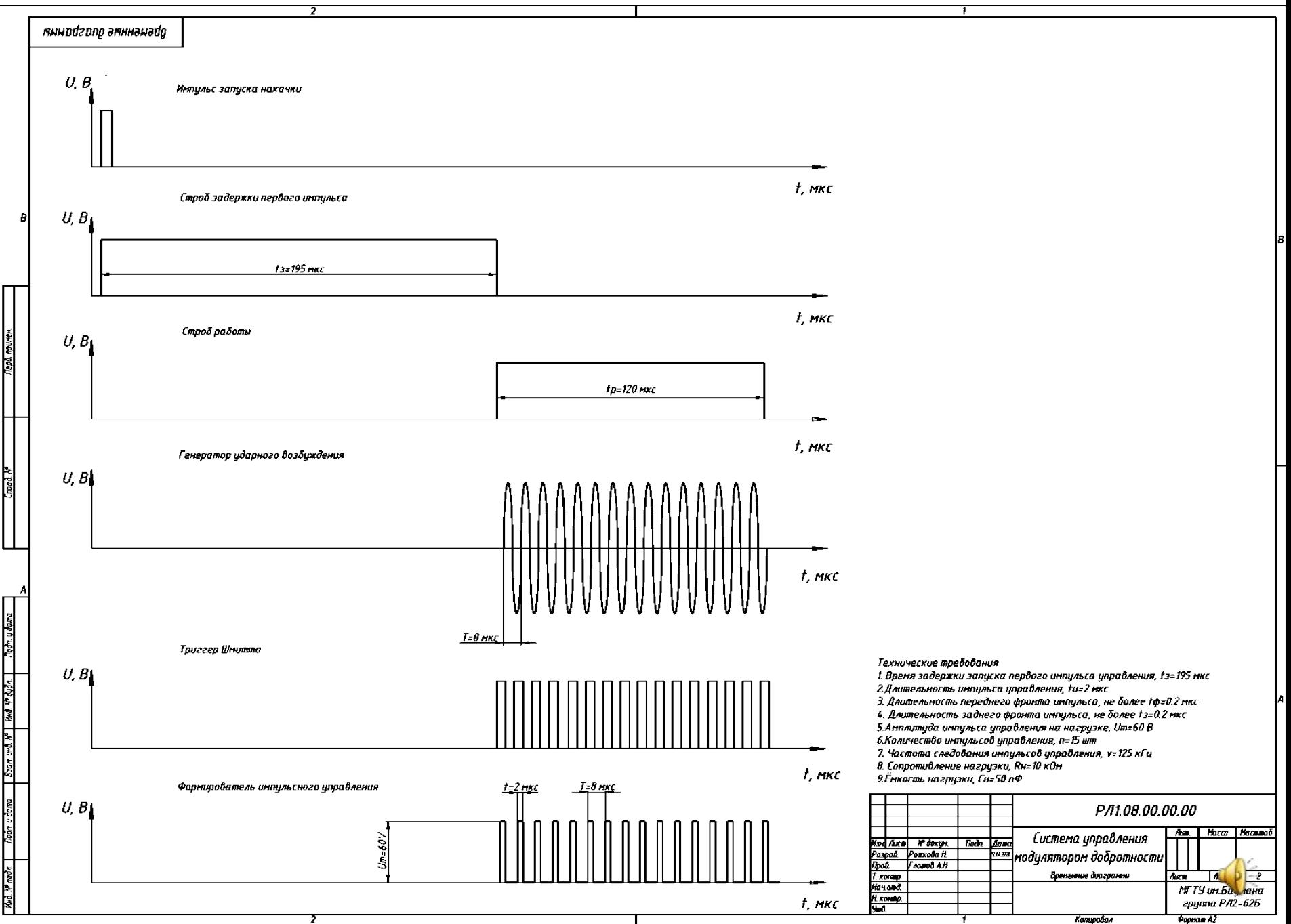

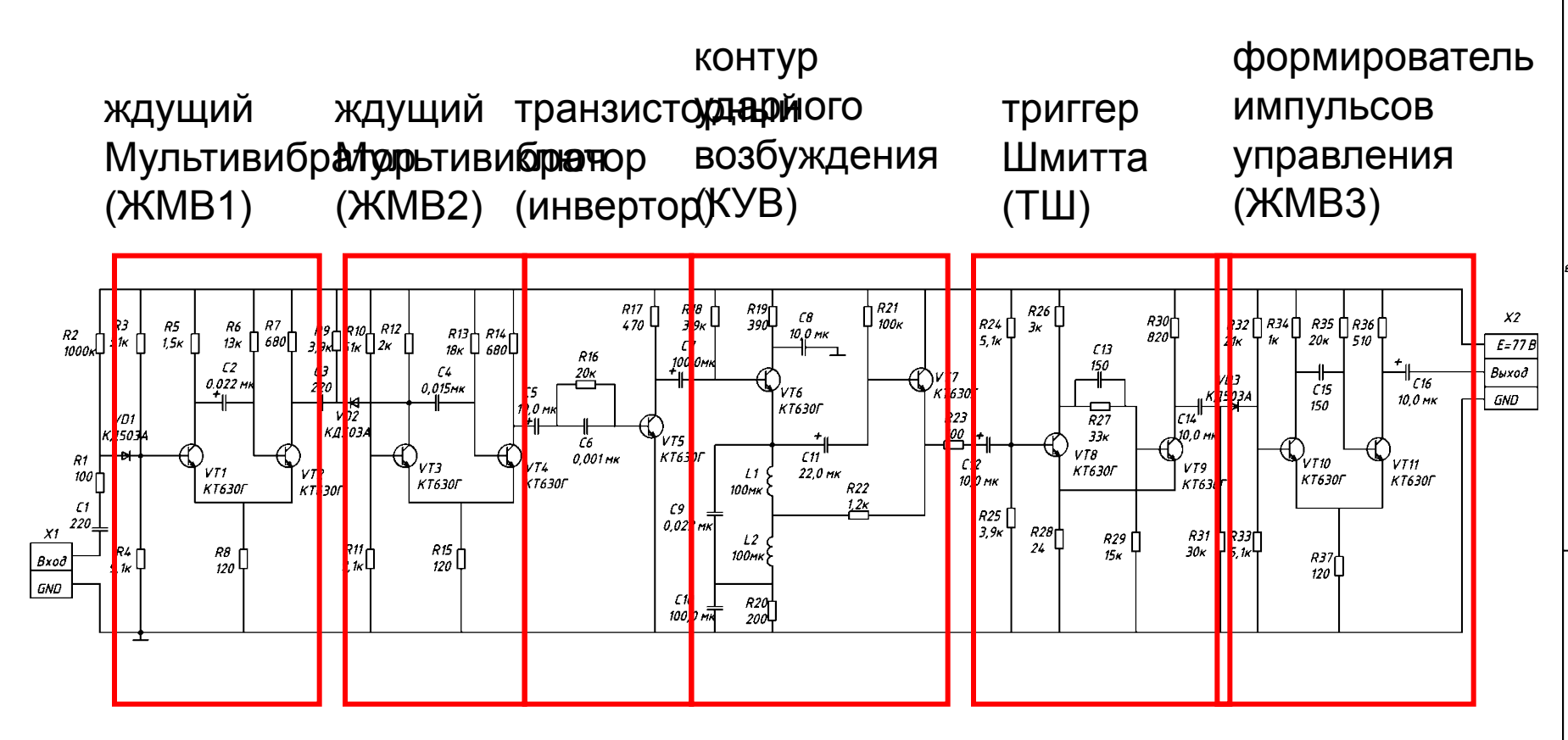

1.Типовые узлы цифровых устройств: учебное пособие / Жаркова Н.А., Глотов А.Н.; под ред Г.Н.Соловьева. – М.: МГТУ им. Н.Э. Баумана, 2021. 96 с. 2. Расчет блоков управления лазерных систем. Учебное пособие по выполнению курсового проекта. Загидуллин Р.Ш., и др. Под ред. Рождествина В.Н. – М.:МВТУ им.Н.Э.Баумана, 1984 г.

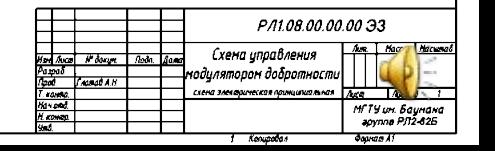

# Моделирование в Micro-Cap

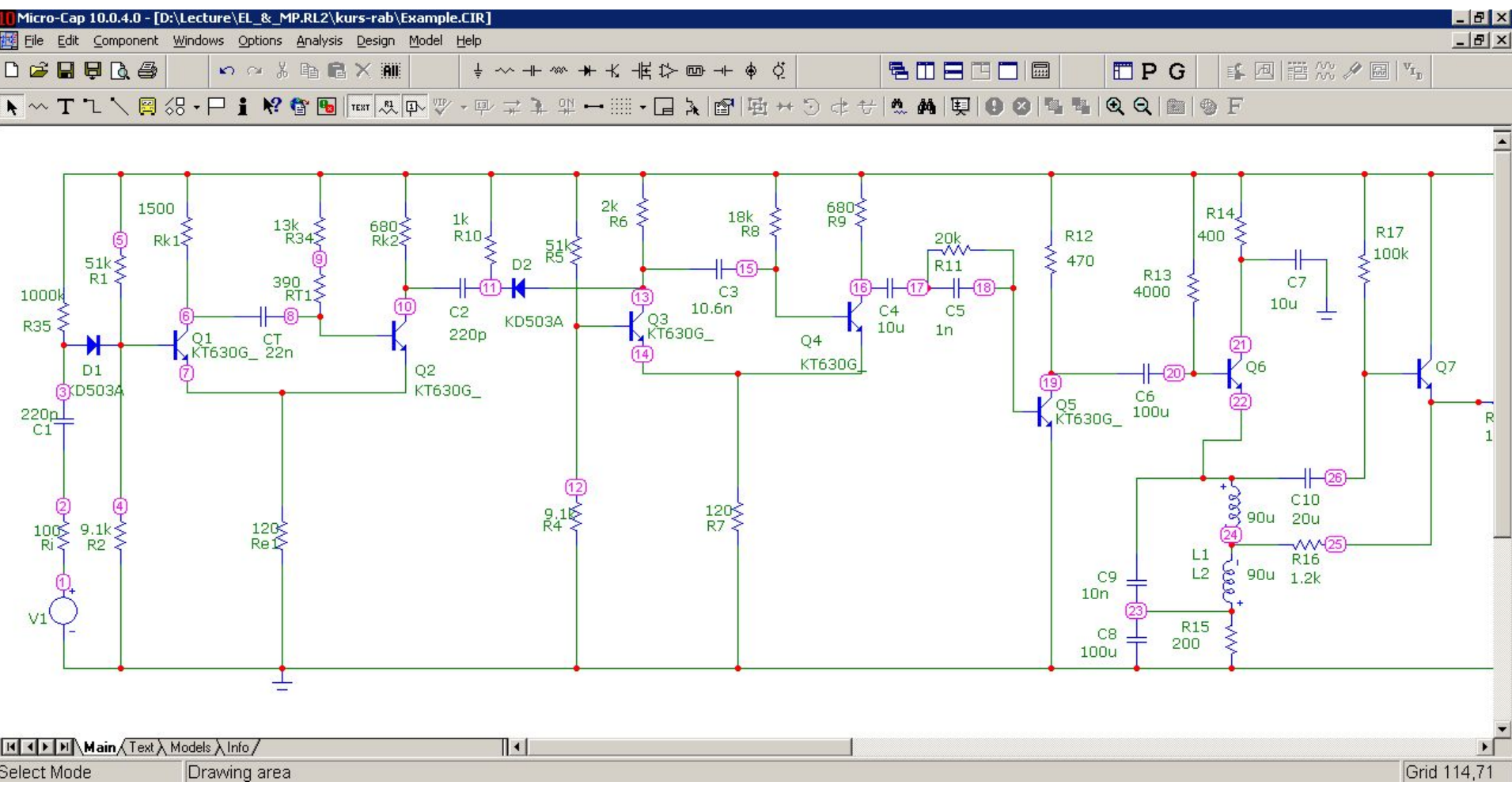

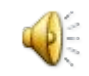

## Моделирование в Micro-Cap

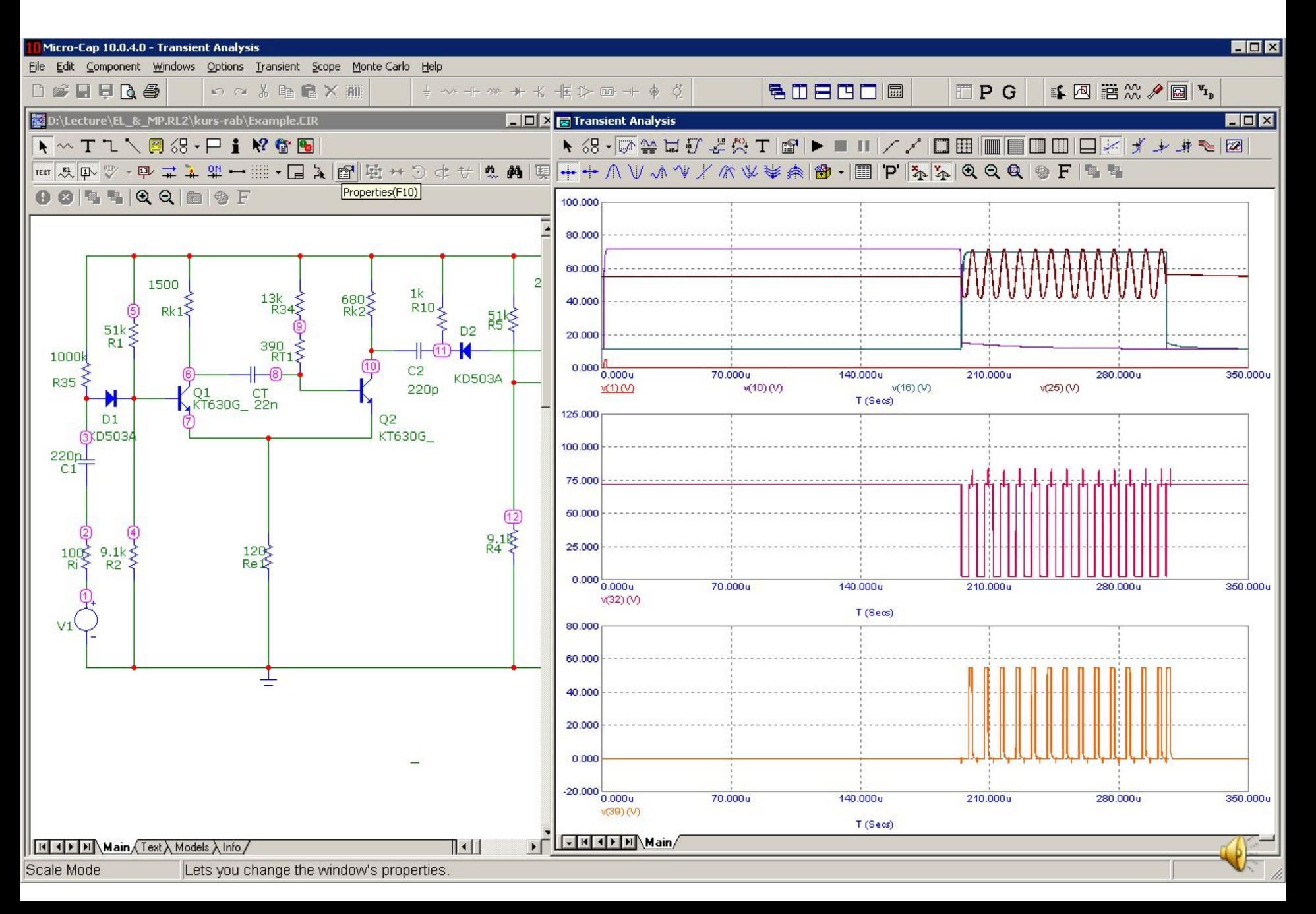

# **Результаты моделирования** Результаты макетирования

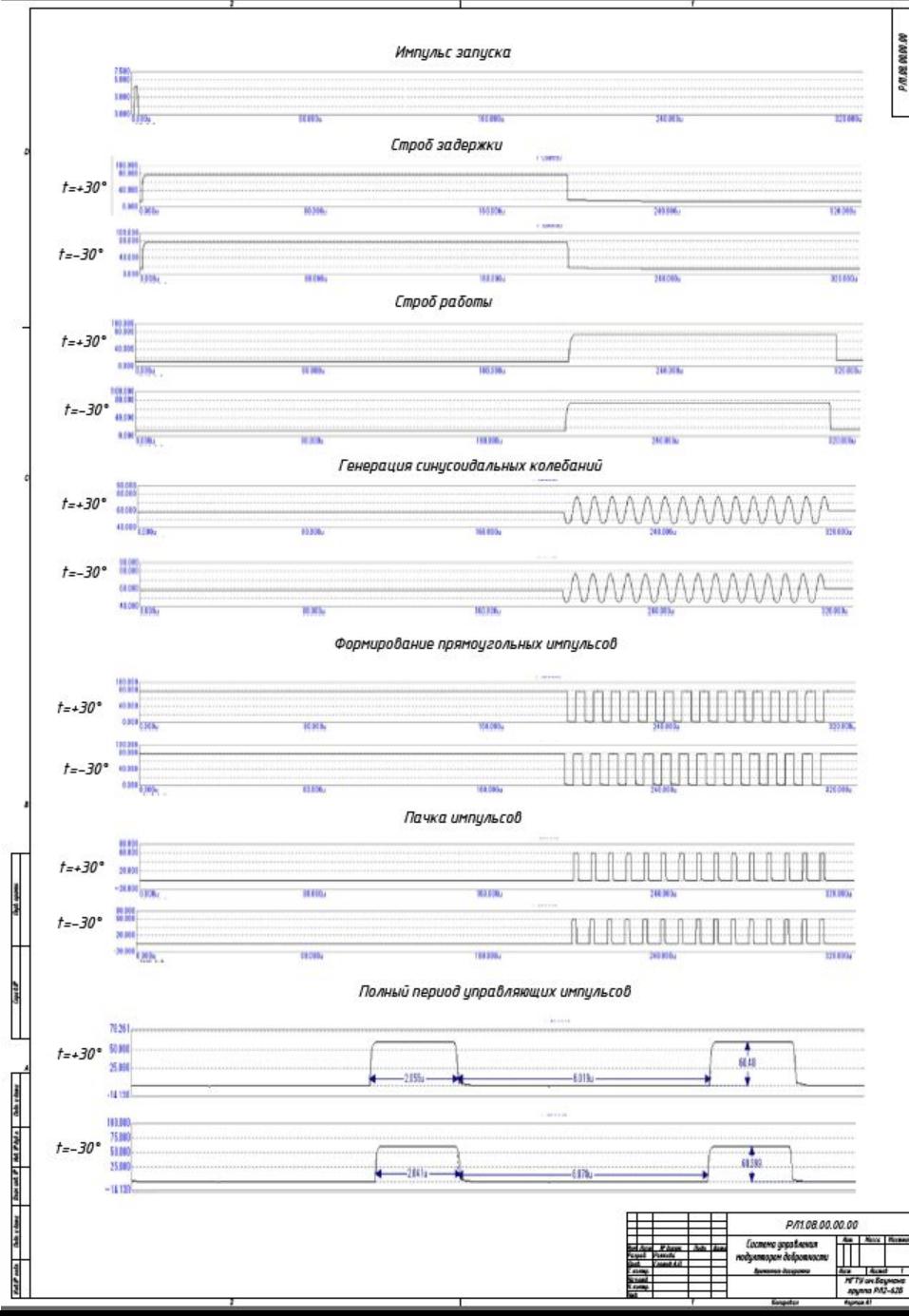

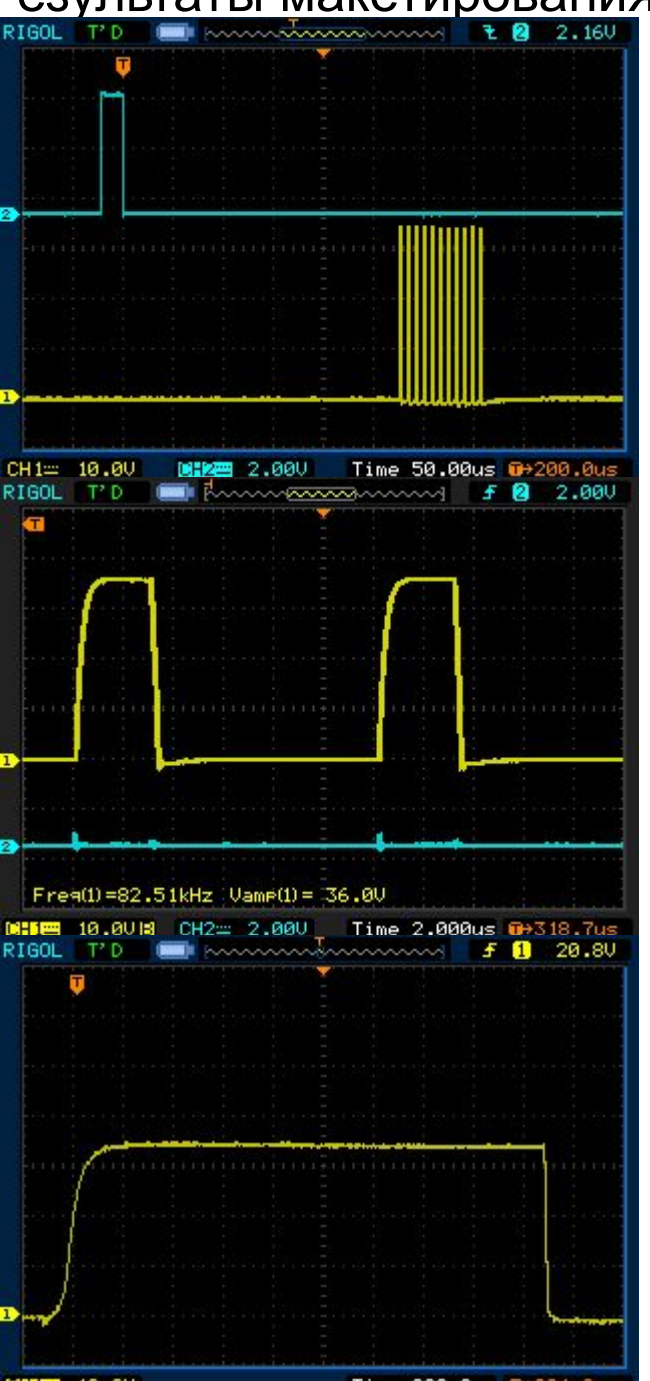

CH1= 10.0V

Time 200.0ns 0+984.0ns

#### «Альтернативные» методы выполнения задания

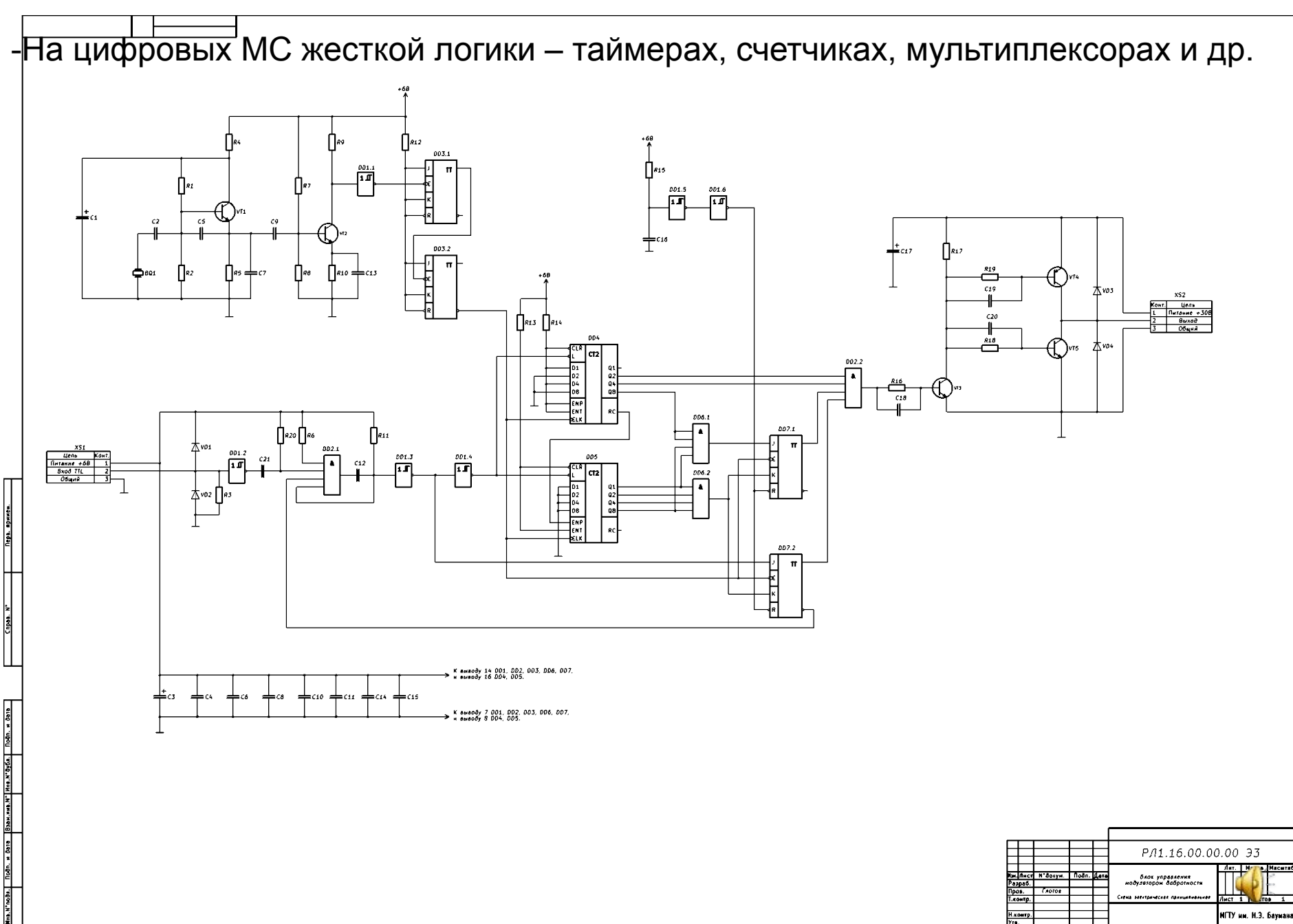

#### «Альтернативные» методы выполнения задания

-На цифровых МС жесткой логики – таймерах, счетчиках, мультиплексорах и др. -На программируемых логических интегральных схемах - ПЛИС

- -На аналоговых компонентах операционных усилителях, компараторах.
- -На микроконтроллере (или микропроцессоре).

-И другие технические решения.

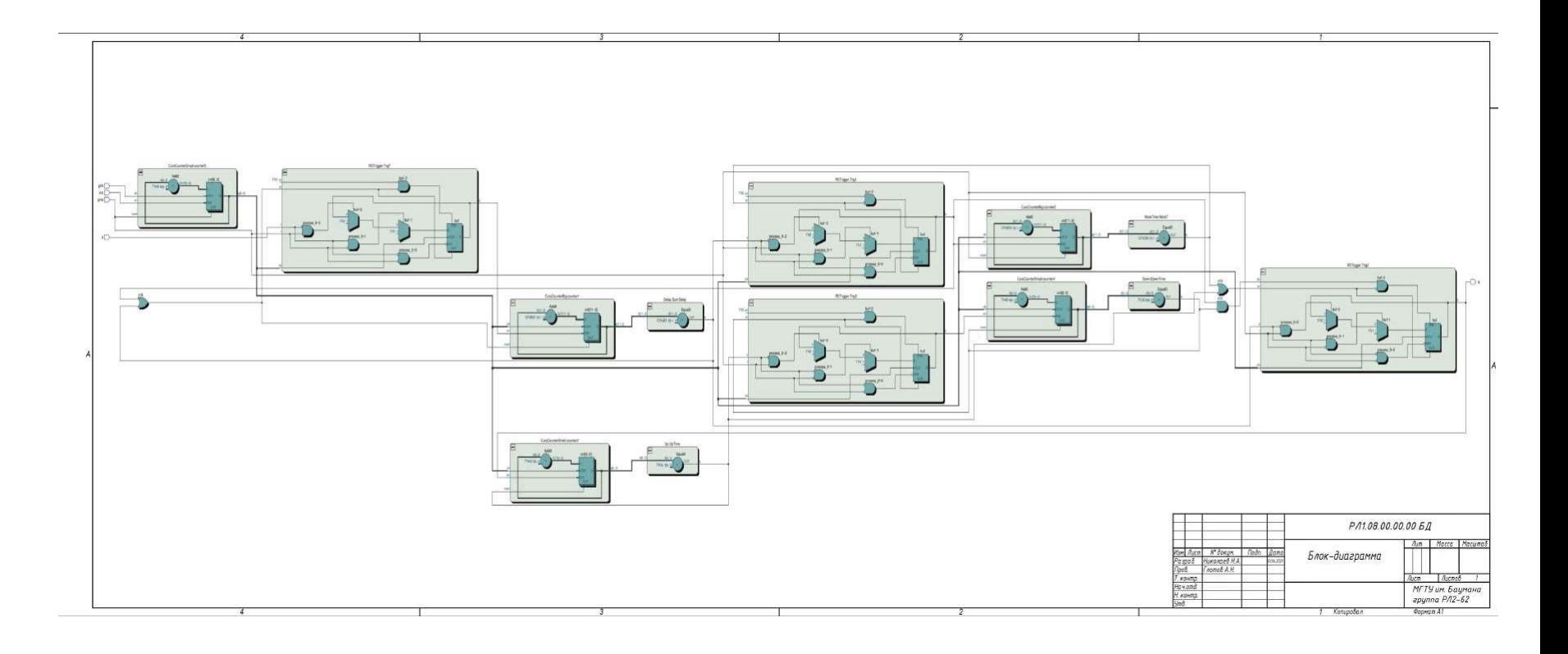

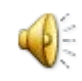

Московский ордена Ленина, ордена Октябрьской Революции и ордена Трудового Красного Знамени ГОСУДАРСТВЕННЫМ ТЕХНИЧЕСКИМ УНИВЕРСИТЕТ

имени Н. Э. БАУМАНА

Факультет РАДИОЭЛЕКТРОНИКА И ЛАЗЕРНАЯ ТЕХНИКА

Кафедра РАДИОЭЛЕКТРОННЫЕ СИСТЕМЫ И УСТРОЙСТВА.

#### ЗАДАНИЕ

на курсовую работу по курсу ЭЛЕКТРОНИКА И МИКРОПРОЦЕССОРНАЯ ТЕХНИКА.

Студент

Ш.

(фамилия, инициалы)

(индекс аруппы)

Срок выполнения проекта по графику: 25% к 4-й неделе, 50% к 7-й неделе, 75% к 10-й неделе, 100% к 14-й неделе. Допускается обоснованная корректировка исходных данных (ТЗ) до 3 недели включительно. Защита проекта 14 неделя второго семестра 2021/2022 уч. г.

 $\mathbf{I}$ . Тема проекта:

БЛОК УПРАВЛЕНИЯ МОДУЛЯТОРОМ ТВЕРДОТЕЛЬНОГО ЛАЗЕРА.

Техническое задание:

ВЫБРАТЬ И ОБОСНОВАТЬ БЛОК СХЕМУ УСТРОИСТВА БЛОКА УПРАВЛЕНИЯ. РАЗРАБОТАТЬ И РАСЧИТАТЬ ЭЛЕМЕНТЫ ПРИНЦИПИАЛЬНОЙ СХЕМЫ В СООТВЕТСТВИИ С ЗАДАНИЕМ. ВЫПОЛНИТЬ МОДЕЛИРОВАНИЕ ИЛИ МАКЕТИРОВАНИЕ БЛОКА.

- Время задержки запуска первого импульса управления, t3 - $\bullet$
- Длительность импульса управления, t<sub>и</sub> -
- длительность переднего фронта импульса, не более t<sub>ф</sub>-
- длительность заднего фронта импульса, не более t. -
- амплитуда импульса управления на нагрузке, Um -
- Параметры пачки импульсов управления,
- 
- Сопротивление нагрузки,  $R_u$ .
- Емкость нагрузки,

III. Объем и содержание проекта:

1 графических работ  $\boxed{3}$  листа формата А1.

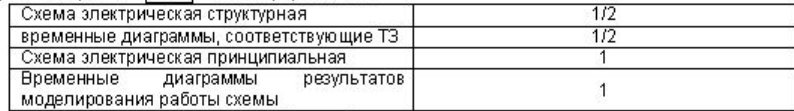

2 расчетно-пояснительная записка на |< 30 | листах формата А4.

Расчетная часть: Разработать функциональную и принципиальную схему устройства, которое должно обеспечивать параметры, указанные в ТЗ в диапазоне температур от -30 до +30 градусов Цельсия. Номинальные значения резисторов с индексом ряда E24, номинальные значения конденсаторов с индексом ряда E6. Допустимое отклонение значений параметров не более 5% от заданных в ТЗ. Провести моделирование разработанного устройства в программе Micro-Cap-demo (или аналогичной). Допускается использование в графической части работы распечаток результатов моделирования, выполненных в указанной программе. Представить в приложении ВАХ всех активных элементов (диодов, транзисторов), использованных в работе. Для цифровых элементов схемы дать справочные сведения и описания цоколёвки корпуса.

Руководитель проекта

Дата выдачи « 07 » февраля 2022 г.

Московский ордена Ленина, ордена Октябрьской Революции и ордена Трудового Красного Знамени ГОСУДАРСТВЕННЫМ ТЕХНИЧЕСКИИ УНИВЕРСИТЕТ имени Н.Э.БАУМАНА

#### Факультет РАДИОЭЛЕКТРОНИКА И ЛАЗЕРНАЯ ТЕХНИКА Кафедра РАДИОЭЛЕКТРОННЫЕ СИСТЕМЫ И УСТРОЙСТВА

План выполнения курсовой работы по курсу «Электроннка и МП техника» студента группы

Срок выполнения проекта по графику: 25% к 4-й неделе, 50% к 7-й неделе, 75% к 10-й неделе, 100% к 14-й неделе. Допускается обоснованная корректировка исходных данных (ТЗ) до 3 недели включительно. Зашита проекта 14 неделя второ го семестра 2021/2022 vy. г.

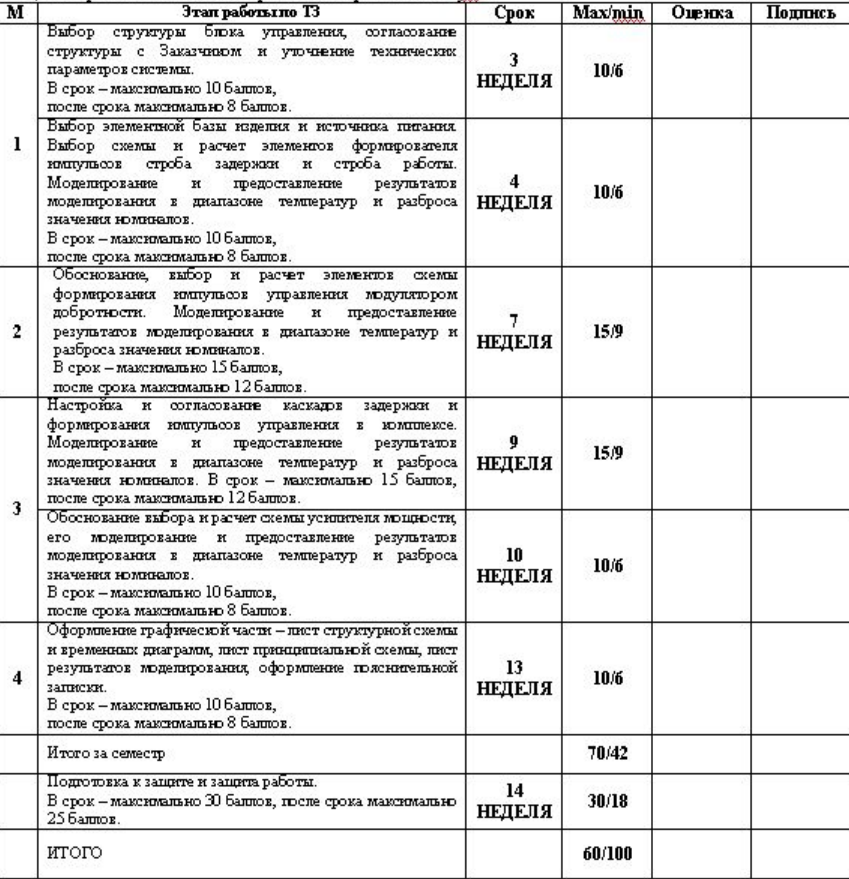

Студент

刊

допущен к защите курсовой работы.

Руководитель курсового проектирования:

ПРИМЕЧАНИЕ: Оценка курозвой работы определяется как сулова баллов, накопленных в семестре и при успешн защите курсовой работы. 1-59 оценка НЕУДОВЛЕТВОРИТЕЛЬНО. 60-70 оценка УДОВЛЕТВОРИТЕЛЬНО. 71-85 оценка ХОРОШО, 86 и выше - ОТЛИЧНО